## Test Procedure for NCV7381B0V2EVB Evaluation Board

# ON Semiconductor®

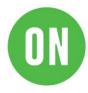

07/01/2019

## **Required Equipment**

- Dual channel Oscilloscope
- Bench Power Supply
- Voltmeter
- Two NCV7381B0V2GEVB Evaluation Boards
- Two 12 V power supply adapters
- Two FlexRay bus cable assemblies

# **Test procedure Step1:**

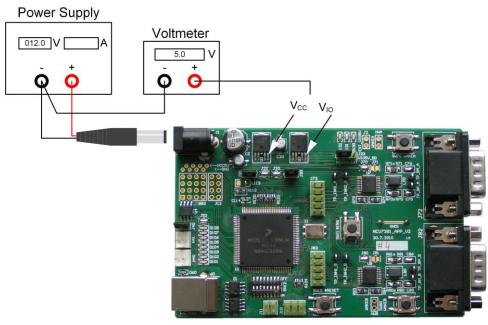

- 1. Set the boards to default configuration according to Jumpers and Default Configuration section.
- 2. Connect the setup as shown above.
- Apply an input voltage, V<sub>BAT</sub> = 12 V
  Check I<sub>IN</sub>, V<sub>CC</sub> and V<sub>IO</sub>

#### Table 1. Desired Results

 $I_{IN} = 100 \text{ mA} \text{ to } 130 \text{ mA}$ 

 $V_{CC} = 4.9 \text{ V to } 5.1 \text{ V}$   $V_{IO} = 4.9 \text{ V to } 5.1 \text{ V}$ 

## **Test procedure Step2:**

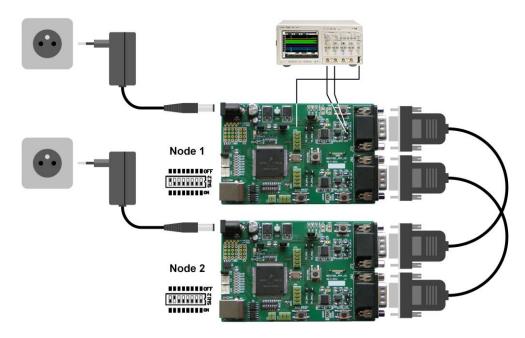

- 5. Connect two boards according to figure above.
- 6. Set a different board address on each board. One of the boards must be set with address 1 and is considered as Master Board. Node address is configurable by address switch (SW12).
- 7. Connect an oscilloscope to BP and BM test-points (Channel A or B).
- 8. After the power supply is applied, FlexRay communication should be automatically initialized, what should be signaled by blinking LED1 on both nodes. Communication on FlexRay bus should be visible on oscilloscope (BP and BM test-points).
- 9. Press and hold SW11 (#IRQ) on Node 1 for more than 5 seconds. Both nodes should be switched to SLEEP mode. FlexRay communication is stopped and voltage regulators V<sub>CC</sub> and V<sub>IO</sub> are disabled.
- 10. Press one of the Local Wakeup buttons (SW70, SW80) on any node. Both nodes should be woken up and the FlexRay communication should be restarted.

## **Jumpers and Default Configuration**

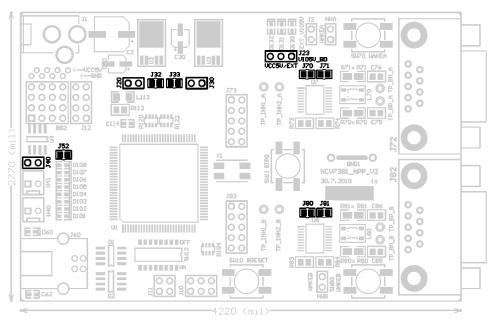

Figure 1. Jumpers and Soldering Straps

#### Table 2. 2-PIN JUMPER

|  | Open   |
|--|--------|
|  | Closed |

Table 3. 3-PIN JUMPER

| 1 2 3 |                     |
|-------|---------------------|
|       | Open                |
|       | Closed position 1-2 |
|       | Closed position 2-3 |

**Table 4. JUMPER CONFIGURATION** 

| Jumper                            | Function                          | Configuration                      | Description                        | Default |
|-----------------------------------|-----------------------------------|------------------------------------|------------------------------------|---------|
| J20 MCU VCC 5 V State             | MCLLVCC E V State                 | Open                               | Controlled by bd_INH1_x            | Onen    |
|                                   | Closed                            | Always On                          | Open                               |         |
|                                   |                                   | Open                               | BD VIO Disconnected                |         |
| J23 BD VIO power supply selection | Closed 1-2                        | BD VIO Connected to MCU VCC        | Closed 1-2                         |         |
|                                   |                                   | Closed 2-3                         | BD VIO - External VIO power supply |         |
| J30 BD VCC State                  | BD VCC State                      | Open                               | Controlled by MCU                  | Closed  |
|                                   | BD VCC State                      | Closed                             | Controlled by bd_INHx_x            | Closed  |
| J32 BD VCC Inhibit source (Ch A)  | BD VCC Inhibit source (Ch A)      | Open                               | bd_INH2_A                          | Closed  |
|                                   | BD VCC IIIIIbit source (CITA)     | Closed                             | bd_INH1_A                          | Closed  |
| J33                               | BD VCC Inhibit source (Ch B)      | Open                               | bd_INH2_B                          | Closed  |
| JSS                               | BD VCC ITITIDIL SOUICE (CIT B)    | Closed                             | bd_INH1_B                          | Ciosed  |
| J40                               | CAN bus termination               | Open                               | Without Termination                | Closed  |
| 340                               | OAN DUS TEITIIII ALIOTI           | Closed                             | With 120 Ω Termination             | Closed  |
| IFO Conord nurnous I FD           | J52 General purpose LED           | Open                               | LEDs Disabled                      | Closed  |
| J52                               |                                   | Closed                             | LEDs Enabled                       | Ciosed  |
| J70 Bus Driver VBAT supply (Ch A) | Rue Driver VRAT cumply (Ch.A.)    | Open                               | BD VBAT Disconnected               | Closed  |
|                                   | Bus Briver VBAT supply (CITA)     | Closed                             | BD VBAT Connected                  | Closed  |
| J71 Bus Driver VBUF supply (C     | A Due Driver \/DLIF eventy (Ch.A) | Open                               | BD VBUF Disconnected               | Open    |
|                                   | Bus Briver VBOF supply (Cri A)    | Closed BD VBUF Connected to BD VCC | BD VBUF Connected to BD VCC        | Open    |
| J80 Bus Driver VBAT supply (Ch B) | Bus Driver VBAT supply (Ch B)     | Open                               | BD VBAT Disconnected               | Closed  |
|                                   | bus briver vbA1 supply (CI1 b)    | Closed                             | BD VBAT Connected                  | Ciosed  |
| J81 Bus Driver VBUF supp          | Bus Driver VRHE supply (Ch.B)     | Open                               | BD VBUF Disconnected               | Open    |
|                                   | bus briver vibor supply (CITB)    | Closed                             | BD VBUF Connected to BD VCC        | Ореп    |